## **Checkliste «Sicherheit in Sozialen Netzwerken»**

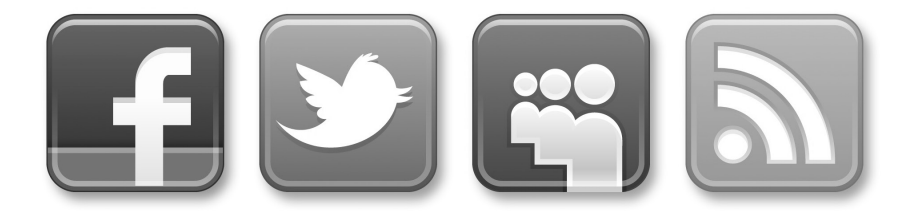

Soziale Netzwerke bieten spannende Möglichkeiten, mit anderen Menschen den Kontakt zu pflegen, neue Bekanntschaften zu schliessen und sich selbst im Netz zu präsentieren. Mit Hilfe folgender Informationen und Ratschläge können Sie wesentlich dazu beitragen, dass Sie bei Ihren Aktivitäten in den Sozialen Netzwerken keine unliebsamen Überraschungen erleben.

## **Allgemeine Hinweise zur Funktionsweise Sozialer Netzwerke**

## ➔ **Soziale Netzwerke vergessen nichts**

Alle einmal hochgeladenen Informationen, egal ob in Wort, Bild oder Ton, können auch nach Jahren noch im Internet auffindbar sein.

## ➔ **Informationen im Netzwerk können sich schnell verbreiten**

Es ist unmöglich zu kontrollieren, wer wem wann welche Informationen zuschickte.

## ➔ **Virtuelles im Sozialen Netzwerk wirkt auch in der Realität**

Alle in den Sozialen Netzwerken geäusserten Gemeinheiten, Unwahrheiten, Lügen, Drohungen usw. können ganz real grossen Schaden anrichten, da sie immer nur vermeintlich virtuell geäussert werden.

## ➔ **Soziale Netzwerke sind nicht wählerisch**

Anbieter von Sozialen Netzwerken prüfen die Profile und Inhalte nicht auf ihren Wahrheitsgehalt. Gesundes Misstrauen ist also angesagt.

## ➔ **Im Sozialen Netzwerk ist man oft nicht «unter sich»**

Dass man sich zumeist in den eigenen vier Wänden befindet, wenn man Informationen in Soziale Netzwerke hoch lädt, lässt einen oft vergessen, dass diese Informationen von mehr Menschen einsehbar sind, als man meint.

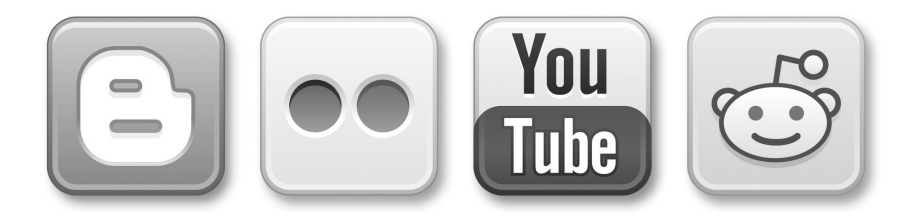

## **Was Sie tun sollten**

## ➔ **Nutzen Sie die Sicherheitseinstellungen**

In der Standardeinstellung werden alle Ihre Informationen, inklusive Fotos oder Filme, öffentlich gepostet und sind für alle sichtbar. Bei jedem Sozialen Netzwerk können Sie über die Sicherheitseinstellungen selbst auswählen, welche Informationen Ihres Profils von wem gefunden und eingesehen werden können. Je nach Plattform sind die nötigen Einstellungen unterschiedlich angeordnet. Es lohnt sich, alle Menupunkte durchzugehen und die Einstellungsangebote genau zu prüfen. Überlegen Sie zu Beginn und bei jedem neuen Eintrag, wem welche Informationen zugänglich gemacht werden können bzw. sollen.

#### ➔ **Löschen Sie unerwünschte Einträge**

Das Internet vergisst nichts. Unerwünschte Einträge lassen sich nicht mehr aus dem Internet entfernen, wenn sie kopiert und weiterverbreitet wurden, oder wenn sie – was fast immer der Fall ist – auf ausländischen Servern gespeichert sind. Prüfen Sie deshalb öffentliche Einträge so rasch als möglich, drucken Sie diffamierende Einträge zur allfälligen Beweissicherung aus und löschen Sie umgehend Einträge, die Ihnen selbst oder anderen schaden könnten.

## ➔ **Reagieren Sie nicht auf Attacken oder Belästigungen**

Werden auf Ihrer Pinwand gehässige oder beleidigende Inhalte geschrieben, reagieren Sie nicht! Löschen Sie die Beiträge umgehend und sperren Sie die Urheber. Suchen Sie allenfalls das Gespräch mit den Urhebern der Einträge, falls Sie diese kennen.

#### ➔ **Melden Sie unliebsame Begegnungen in den Sozialen Netzwerken**

Wenn Sie über Ihr Profil belästigt werden, melden Sie dies den Betreibern des Sozialen Netzwerks in jedem Fall und sperren Sie die belästigende Person. Verstossen die Belästigungen gegen das Gesetz (illegale Pornografie, sexuelle Belästigung, Verleumdung, Drohung, etc.), melden Sie dies bei Ihrer Polizei und/oder bei der Koordinationsstelle zur Bekämpfung der Internetkriminalität (www.kobik.ch).

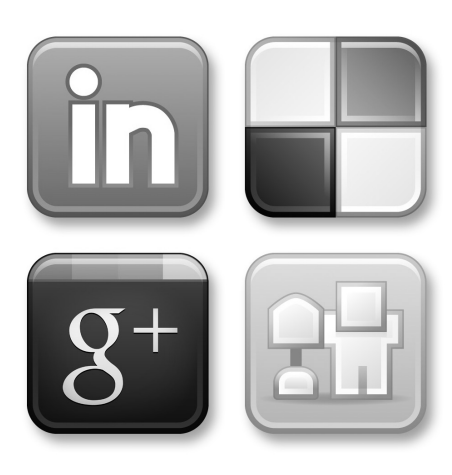

# **SKPPSC**

Schweizerische Kriminalprävention Haus der Kantone Speichergasse 6 Postfach 3000 Bern 7

www.skppsc.ch